**Haftowanie** 

## **Haftowanie**

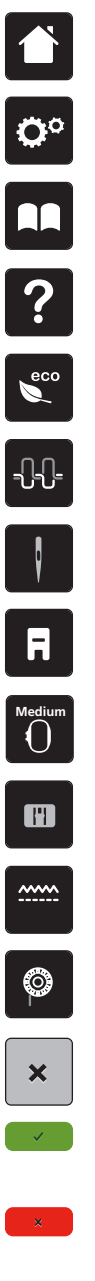

**Powrót**

**Program ustawień**

**Przewodnik**

**Pomoc**

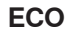

**Naprężenie górnej nici**

**Wybór igły**

**Ekran wyboru stopki**

**Ekran wyboru tamborka**

**Wybór płytki ściegowej**

**Pozycja ząbków transportu (włączone/ wyłączone)**

**Poziom napełnienia dolnej szpulki**

**Zamknij**

**Zatwierdź**

**Anuluj**

- **Przemieszczanie podglądu**  $\sqrt{u}$
- **Przemieszczanie podglądu wzoru**  $+$
- **Zwiększanie podglądu**  $\bigoplus$
- **Zmniejszanie podglądu Środek haftu**  $\Theta$

**Dodawanie wzoru haftu**

 $\bigodot$ 

**Zmiana położenia wzoru**  $\ddot{\textbf{t}}$ **Obracanie wzoru**  $\mathcal{O}$ **Zmiana wysokości i szerokości wzoru**  $\mathbf{F}$ **Proporcjonalna zmiana wielkości**   $\mathbf{E}$ **haftu Odbicia lustrzane lewo/prawo** 4⊾ **Odbicia lustrzane góra/dół Duplikowanie wzoru haftu**  $\blacksquare$ **Kasowanie haftu** ŝ **Haft ciągły Sprawdzanie pola haftu**  $\begin{array}{c}\n\text{theck} \\
\text{check}\n\end{array}$ **Wyginanie tekstu MBC Zmiana rodzaju ściegu/gęstości**  齒 **ściegu Wybór maszyny**  $\overline{\mathbf{H}}$  . **Wybór pamięci USB** an a **Przemieszczanie tamborka w lewo**  $\left(\ddot{\cdot}\right)$ p **Przemieszczanie tamborka do tyłu**  $\bigcap_{\mathbf{E}}$ **Przemieszczanie ramienia haftującego P do pozycji szycia Włączanie/wyłączanie siatki** 丗

**Wirtualne pozycjonowanie**

 $-\frac{1}{2}$ 

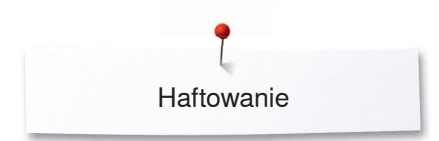

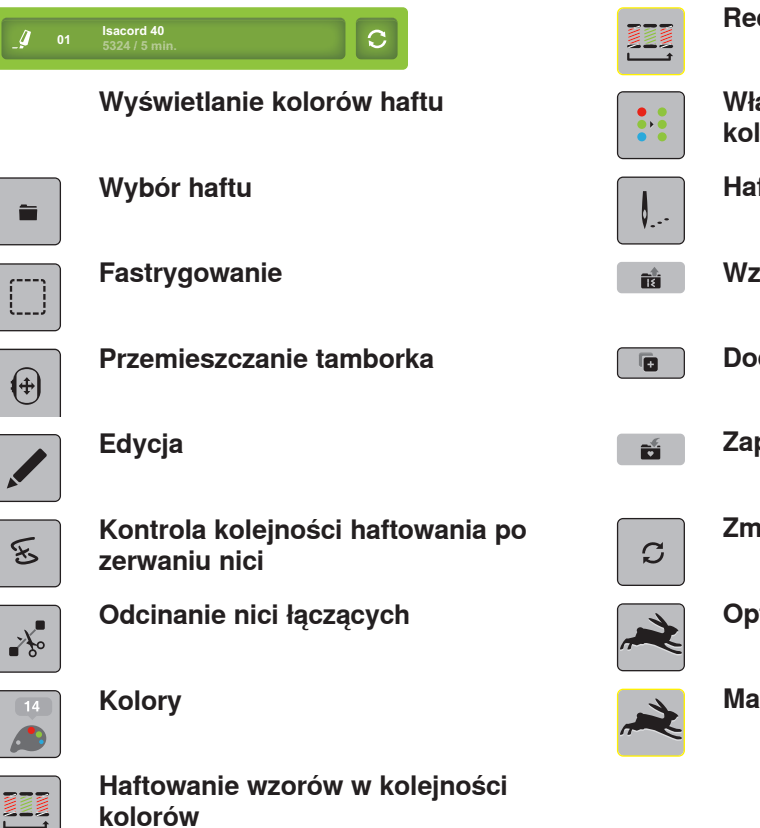

**Redukcja ilości zmian kolorów**

**Włączanie/wyłączanie haftu w jednym kolorze**

**Haftowanie**

- **Wzór haftu**
- **Dodawanie wzoru haftu**
- **Zapisywanie haftu**

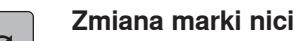

**Optymalna prędkość haftowania**

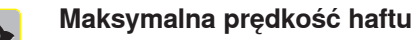